# Leitfaden wissenschaftliches Arbeiten

## Lehrstuhl für Betriebswirtschaftslehre, insbesondere Innovationsmanagement

Universität Potsdam

## Inhaltsverzeichnis

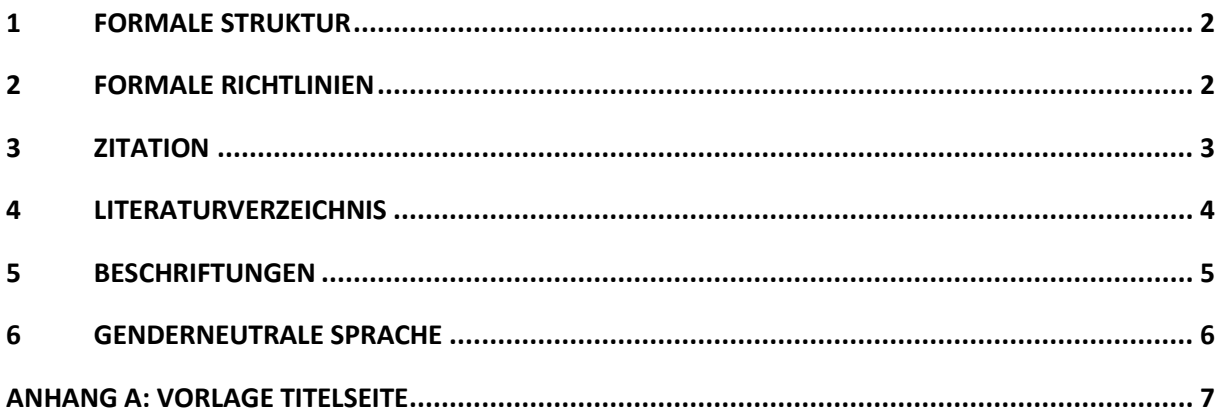

Bitte verwenden Sie als Format für Ihre wissenschaftliche Arbeit das Format, das wir Ihnen mit diesem Dokument vorgeben. Der Text in diesem Dokument ist in MS Word und mit Hilfe eines Stylesheets verfasst, das Ihnen nun zur Verfügung steht. Um alle Anforderungen zu erfüllen, müssen Sie nur Ihren Text in diese Vorlage einfügen und den vorhandenen Text löschen. Es steht Ihnen frei auch jedes andere Textverarbeitungsprogramm zu verwenden, vorausgesetzt sie übernehmen die von uns in diesem Dokument gesetzten Formateinstellungen.

### <span id="page-1-0"></span>**1 Formale Struktur**

Im Bezug zur allgemeinen Struktur orientieren Sie sich bitte an folgender Strukturierung:

- Titelblatt (siehe Anhang A für eine Vorlage)
- Verzeichnisse (mit Seitenzahlen)
	- o Inhaltsverzeichnis
	- o Liste mit den verwendeten Bildern (mit Seitenzahlen)
	- o Liste mit den verwendeten Tabellen (mit Seitenzahlen)
	- o Liste mit den verwendeten Abkürzungen
- **Inhalt**
- Literatur-/Referenzverzeichnis
- Anhang

### <span id="page-1-1"></span>**2 Formale Richtlinien**

Dieses Dokument ist entsprechend den Anforderungen wissenschaftlicher Arbeiten vorformatiert. Die Seitenabstände sind für den **Kopfbereich** und für den **Fußbereich mit 2,5 cm** definiert. Der **Seitenabstand beträgt links 2,5 cm, sowie rechts 4 cm**. Bitte achten Sie darauf diese Formatierung beizubehalten. Die einzige Ausnahme bildet die Titelseite, diese dürfen Sie, wie bereits erwähnt, frei nach Ihren Vorstellungen gestalten.

Alle Textpassagen müssen/sollten in **Calibri (Schriftgröße 11), Times New Roman (Schriftgröße 12) oder Arial (Schriftgröße 12)** und im **Blocksatz** verfasst werden. Der **Abstand zwischen den Zeilen ist mit Mehrfach (1,5)** definiert, der Abstand zwischen den einzelnen **Absätzen mit 6 pt**. **Fußnoten** (falls Sie verwendet werden) müssen über einen **hochgestellten Index** indiziert werden. Bitte beachten Sie, dass Sie **keine Teilüberschriften kleiner als Level 3** verwenden. Alle **Überschriften auf dem 1. Level** müssen eine **Schriftgröße** 

**von 14 pts** haben und **fett** formatiert sein, alle Überschriften auf dem **2. Level** haben die **Schriftgröße 12** und sind ebenfalls **fett** formatiert. Alle Überschriften auf dem **3. Level** sind in *kursiv* formatiert. Bitte achten Sie auch darauf, dass Sie die **automatische Silbentrennung** und automatische Generierung von **Seitenzahlen (nach dem Inhaltsverzeichnis)** aktiviert haben. Bitte halten Sie die allgemeine Gliederungslogik ein. In jeder Gliederungsebene müssen mindestens zwei Kapitel vorhanden sein. D.h. Kapitel 1.1. kann nicht ohne Kapitel 1.2. existieren.

#### <span id="page-2-0"></span>**3 Zitation**

Grundlegend müssen Sie alle Argumente und Informationen, die nicht Ihrer eigenen Forschung entstammen, durch die Angabe von Referenzen belegen. Direkte, wortwörtliche Angaben werden im Text durch Anführungszeichen sowie durch die Angabe von Autorennachname, Jahreszahl der Veröffentlichung und die Seitenzahl des direkten Zitats gekennzeichnet (z.B. Müller, 2018, S. 23). Direkte Zitate sollten sehr sparsam verwendet werden. Indirekte Zitate werden im Text durch die Angabe von Autorennachname und Jahreszahl der Veröffentlichung direkt nach dem entsprechenden Beleg gekennzeichnet (z.B. Müller, 2018). Gleiches gilt für Spezialfälle wie das Zitieren aus eigenen Erhebungen wie z.B. Interviews.

"Our results must not lead to exceeding optimism concerning Weblog technology. Therefore, we should consider two central limitations of this study. First, the Weblog technology was at the time of our study and still is a fashionable technology. Second, the actors of the research are technophile persons with a high level of interest in technology, as well as software development." (Kaiser et al., 2007, S.401).

Sie haben soeben ein Zitat aus einem Beitrag gelesen – formatiert mit der Formatvorlage "Absatzzitat" (Abstand nach Absatz 6pt, Einzug links und rechts je ein cm, Blocksatz, Zeilenabstand einfach, Calibri 10pt). Ist das Zitat kürzer als eine Zeile, so wird es nicht gesondert formatiert, sondern in den Text integriert. Als Beispiel: Formale Strukturen sind notwendige, aber nicht hinreichende Bedingungen, mit denen Rahmenkonzessionen "für erfolgreiche Innovationen geschaffen werden können" (Müller, 2014, S.197). Die Quellenangabe erfolgt direkt im Fließtext im Anschluss an die direkt bzw. indirekt zitierte Textpassage (siehe obige Beispiele). Fußnoten werden für Quellenangaben somit bewusst nicht genutzt. Nur in Ausnahmefällen sind auch Fußnoten für allgemeine Hinweise zulässig. Achten Sie bitte darauf, eine Seite anzugeben, wenn Sie sich konkret auf eine Aussage einer bestimmten Seite oder einer Seitenfolge beziehen; z.B. (Müller, 2006, S.6). Diese Angaben folgen der **APA-Zitierweise**. Wahlweise können auch die **Harvard-Zitierweise oder andere Zitierweisen** gewählt werden. Der Fokus sollte auf einer einheitlichen Zitierweise liegen. Diese Kurzangaben werden durch weitere Angaben wie Titel oder Zeitschrift im Literaturverzeichnis am Ende Ihrer Arbeit vervollständigt. Bei einer Auflistung von zwei Autoren erfolgt die Trennung mit einem "&", z.B. (Kaiser & Müller-Seitz, 2005, S.110). Ab einer Anzahl von drei Autoren und mehr ist nach dem ersten Autor ein "et al." anzufügen, z.B. (Reger et al., 2007, S.52). Hierbei ist zu beachten, dass im Literaturverzeichnis trotzdem *alle* Autoren angeführt werden müssen. Bei mehreren Quellenangaben im Text, werden diese mit ";" getrennt, z.B. (Müller et al., 2005, S.8; Schulze et al., 2022, S.4).

#### <span id="page-3-0"></span>**4 Literaturverzeichnis**

Am Ende jeder Arbeit steht ein Literaturverzeichnis. In das Literaturverzeichnis nehmen Sie alphabetisch alle Quellen auf, die Sie im Text angegeben haben. Jeder Quellenverweis im Haupttext muss eindeutig (!) der vollständigen Quellenangabe im Literaturverzeichnis zuordenbar sein. Darüber hinaus gehende Quellen sind nicht zulässig und werden mit Punktabzug geahndet. Hat eine Quelle mehr als einen Verlagsort, geben Sie einen Ort an und ergänzen die Angabe mit "u.a." (und andere). Bitte beachten Sie bei den Quellenangaben folgende Grundregel: Es muss sich für den Leser eindeutig erschließen, auf welche Quellen Sie sich beziehen. Verwenden Sie nach Möglichkeit immer die aktuellste Auflage eines Buches. Besonderheiten bestehen beim Zitieren aus Internetquellen: Geben Sie hier (falls vorhanden) den Namen des Autors an. Ansonsten zitieren Sie "o.V." (d.h. ohne Verfasserangabe). Ist das Jahr unbekannt, zitieren Sie "o.J." (d.h. ohne Jahresangabe). Zudem ist es notwendig, die vollständige URL (Uniform Resource Locator) anzugeben, sowie das Datum des Zugriffs. Ferner speichern Sie bitte alle verwendeten elektronischen Quellen auf einem physischen Datenträger und geben diesen mit Ihrer Seminar-, Bachelor- oder Masterarbeit bei uns am Lehrstuhl ab.

Im Folgenden finden Sie typische Beispiele für Quellenangaben:

Monographien: Meffert, H. & Bruhn, M. (2009) Dienstleistungsmarketing: Grundlagen – Konzepte – Methoden. 6. Aufl. Wiesbaden, Gabler Verlag.

Beiträge in Sammelbänden: Picot, A. & Neuburger, R. (2006) Internet-Ökonomie. In: Altmeppen, K. & Karmasin, M. (Hrsg.) Medien und Ökonomie. Wiesbaden, VS Verlag für Sozialwissenschaften, 121-144.

Beiträge in Fachzeitschriften: Beißwenger, A. & Frank, G.P. (2008) Corporate TV – Excellence in Emotion. Marketing Review St. Gallen, 4 (5), 26-30.

- Konferenzbeiträge: Hoegg, R., Meckel, M., Stanoevska-Slabeva, K. & Martignoni, R. (2006) Overview of business models for Web 2.0 communities [Internet]. Unter: <http://c-mobile.ptinovacao.pt/files/GeNeMe2006.pdf> [Zugegriffen am 14.07.2009].
- Dokumente: OECD (2003) Media Mergers [Internet]. Unter: <http://www.oecd.org/dataoecd/15/3/17372985.pdf> [Zugegriffen am 28.01.2009]
- Englisch: Dugdale, S., Holeton, R., Finkelstein, A., Johnston, J. & Smith, R. (2018) 7 Things you should know about emerging classroom technologies, Educause, viewed 29 June 2018, <https://library.educause.edu/resources/2018/4/7-things-youshould-know-about-emerging-classroom-technologies>.
- Internet Homepages: Siebenhaar, H. (2008) Die mobile Medienwelt und der überschätzte Markt der Handy-Spiele [Internet]. Unter: <http://blog.handelsblatt.de/mediawatcher/eintrag.php?id=149> [Zugegriffen am 29.03.2009].
- Aufsatz oder Artikel in einer Zeitung: Ahrens, P. (2009) Medien- und Verlagsbranche. Hochschulanzeiger, Nr.100, S.30-31.
- Gesetzestext: Muss nicht separat im Literaturverzeichnis angegeben werden. Bsp.: (§4 Art. 2 SGB; § 81 Absatz 1 Satz 3 BGB)
- Power Point/Vorlesungsslides: Keine Zitation von Vorlesungsfolien oder Power Point Präsentationen

### <span id="page-4-0"></span>**5 Beschriftungen**

Abbildungen werden im Text mit umgebenden Rahmen dargestellt. Abbildungen und Tabellen sind in einem separaten Abbildungs- bzw. Tabellenverzeichnis aufzuführen. Sie sind zentriert einzufügen und sollten eine dem Inhalt angemessene Größe haben, die gesamte

#### Leitfaden wissenschaftliches Arbeiten

Seitenbreite (entsprechend der Textränder) kann genutzt werden. Schmuckraster, Schattierungen oder 3-D-Effekte sind zu vermeiden. Die Schrift in der Abbildung und in Tabellen sollte nicht kleiner als 8 Punkte sein. Achten Sie stets auf eine gute Lesbarkeit der Darstellung. Die verwendeten Tabellen sollten in Bezug auf Umrandung, Trennlinien und Bezeichnungen der Tabelle 3-1 entsprechen. Unter die Abbildung soll die Quelle (in Form von Autor (Jahr), S. Seitenzahl; z.B. Reger et al. (2007), S.94) und die Abbildungsnummer mit dem Abbildungstitel stehen. Alle Tabllen und Abbildungen benötigen einen Titel. Die Abbildungsnummer setzt sich aus zwei Ziffern zusammen: (1) Aus der Kapitelnummer der ersten Gliederungsebene und (2) aus einer laufenden Nummer je Kapitel. Die Tabellenbezeichnung ist in Calibri, Schriftgröße 11, kursiv formatiert.

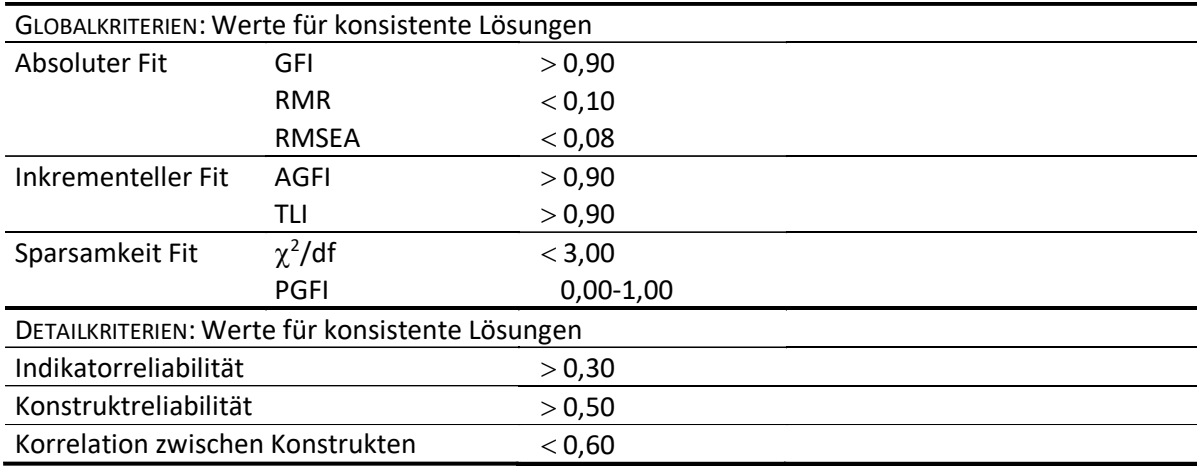

*Tab. 5-1: Einzelkriterien zur empirischen Beurteilung der Schätzmodelle (Quelle: Dautzenberg (2005), S.96)*

### <span id="page-5-0"></span>**6 Genderneutrale Sprache**

Bitte achten Sie auf die Verwendung genderneutralen Sprache.

Vermeidung des generischen Maskulinums

Beispiele:

- Arbeiter\*innen
- Arbeiter\_innen
- Arbeiter:innen

Wählen Sie eine Schreibweise, die Ihrer Meinung nach am besten geeignet ist und achten Sie auf eine konsistente Ausführung.

Leitfaden wissenschaftliches Arbeiten

## <span id="page-6-0"></span>**Anhang A: Vorlage Titelseite**

## **Titel der Arbeit**

*Vorname Nachname Matrikelnummer Modulbezeichnung Semester*

Betreuer: *[bitte angeben]*

Wordcount: *[bitte ohne Referenzen angeben]* Ab Einleitung (Abstract) bis Literaturverzeichnis

Lehrstuhl für Betriebswirtschaftslehre, insbesondere Innovationsmanagement

Prof. Dr. Julia Brennecke

Wirtschafts- und Sozialwissenschaften

Universität Potsdam

Datum der Abgabe, Ort